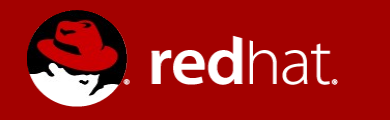

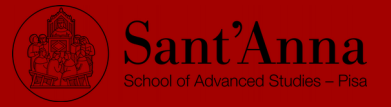

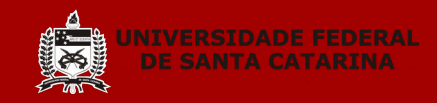

# Mind the gap:

### between real-time Linux and real-time theory Part I

Daniel Bristot de Oliveira

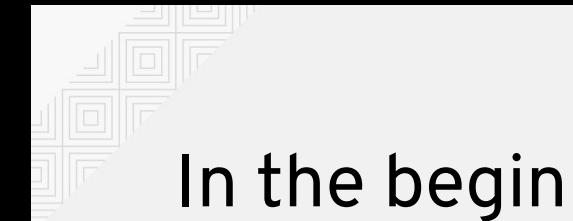

In the begin a program was only a **logical sequence**, Then gosh said: we can't wait forever, we need to put **time** on this,

Since then we have two problems: The **logical correctness**, and the **timing correctness**.

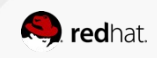

# In theory...

The systems defined as a set of tasks  $\tau$ Each task is a set of variables that defines its timing behavior, e.g.,

$$
\boldsymbol{\mathcal{T}}_{\boldsymbol{i}^\text{in}}\!\{\boldsymbol{P},\boldsymbol{C},\boldsymbol{D},\boldsymbol{B},\boldsymbol{J}\}
$$

Then, they try to define/develop a scheduler in such way that, for each task i in  $\tau$ :

the response time of  $\tau_{\scriptscriptstyle i}$  < D<sub>i</sub>

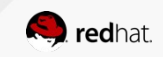

### For task level fixed priority scheduler:

 $R_i = W_i + J_i$  $W_i = C_i + B_i + \sum_{j \in hp(i)} \left| \frac{W_i + J_j}{P_i} \right|$  $P_j$   $\vert$ *Cj* ∀ *task i*∈<sup>τ</sup>:

*is schedulable*  $\Leftrightarrow$   $\forall$  *task*  $i \in \tau | R_i \le D_i$ 

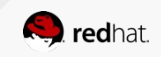

### For Early Deadline First

 $U_i =$ *Ci Pi*  $∀$  *task i*∈  $τ_$ :

*is schedulable*  $\Leftrightarrow$   $\forall$  *task*  $i \in \tau$  $\sum U_i$  < 1

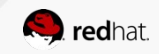

# The development of a new scheduler is done with mathematical reasoning.

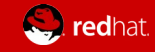

### But generally, they relax in the task model

- The system is fully preemptive;
- Tasks are completely independent;
- Operations are atomic;
- There is no overhead.

# We can't say that these assumptions are not realistic...

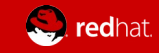

# But, what is our reality?

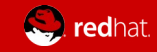

# Our reality

- The system is not fully preemptive;
- Tasks are not completely independent;
- Operations are not atomic;
- There is overhead.

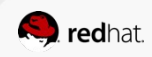

# Math side: But talk is cheap…

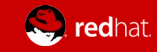

# Dev side: Read the code, it is there, boy!

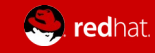

### Math side: Talk is cheap...

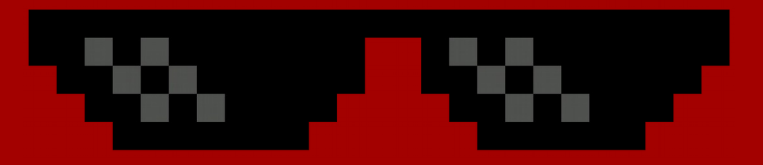

# Show me the math!

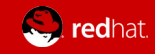

### Towards a Linux task model

- Inside our mind, we have an implicit task model:
	- We know preemption causes latency
	- $\circ$  We know the difference in the behavior of a mutex and the spin lock
	- We know we have interrupts
- But, how do we explain these things without missing details?
	- Natural language is ambiguous…
	- $\circ$  e.g., preemption disabled is bad for latency, right?

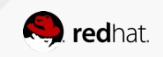

### Towards a Linux task model

- We need an explicit task model
	- Using a formal language/method
	- Abstracting the code
	- Without losing contact with the terms that we use in practice.

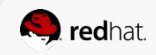

### Toward a Linux task model

- Linux developers use tracing features to analyze the system:
	- They see tracing *events* that cause *states* change of the system.
- Discrete Event Systems (DES) methods also use these concepts:
	- *events*, *trace* and *states*...
- DES is can be used in the formalization of system.
- So, why not try to describe Linux using a DES method?

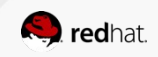

### Background

- Automata is a method to model Discrete Event Systems (DES)
- Formally, an automaton is defined as:
	- *G* = {*X* , *E*, *f* , *x*<sub>0</sub> , *X*<sub>m</sub> }, where:
		- $\blacksquare$  *X* = finite set of states;
		- $\blacksquare$   $E =$  finite set of events:
		- $\blacksquare$  F is the transition function =  $(X \times E) \rightarrow X$ ;
		- $\blacksquare$  *x*<sub>0</sub> = Initial state;
		- $X_m$  = set of final states.
- The language or traces generated/recognized by G is the  $L(G)$ .

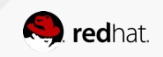

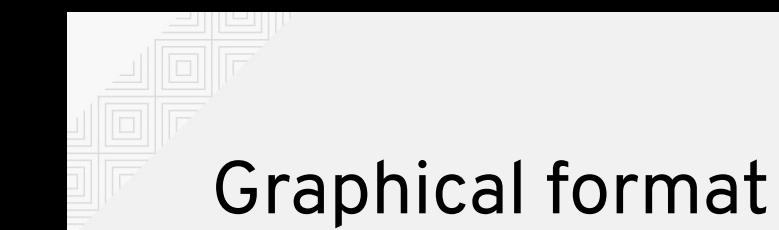

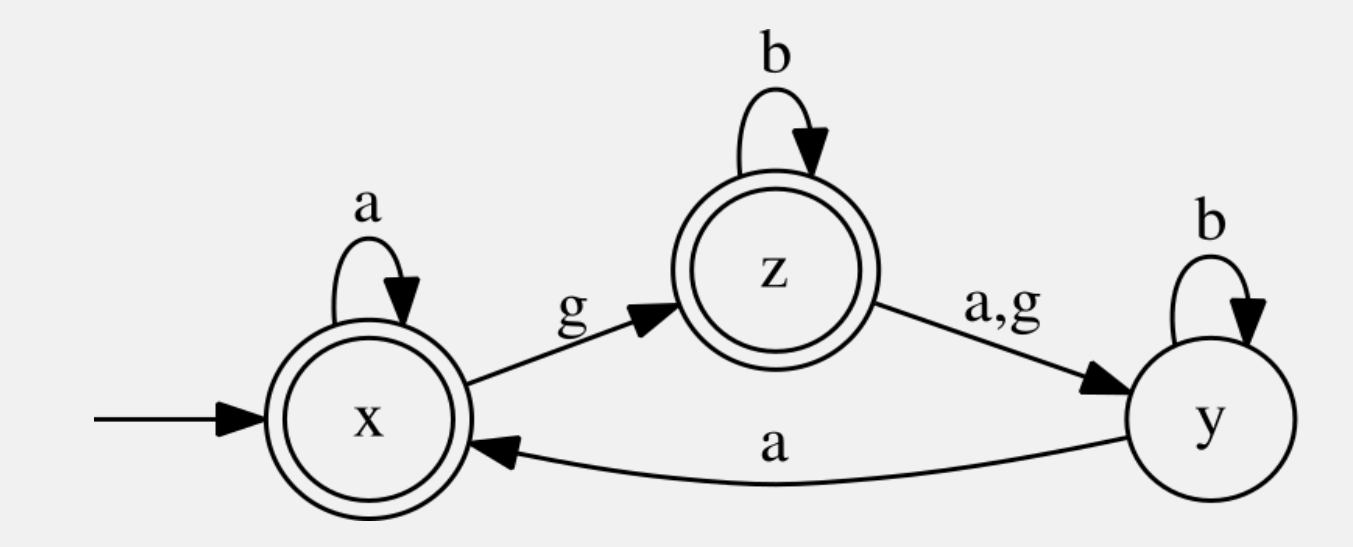

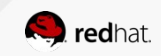

# Modeling of complex systems

- Rather than modeling the system as a single automaton, the modular approach uses **generators** and **specifications**.
	- Generators:
		- Independent subsystems models
		- Generates all chain of events (without control)
	- Specification:
		- Control/synchronization rules of two or more subsystems
		- Blocks some events
- The parallel composition operation synchronizes them.
	- $\circ$  The result is an automaton with all chain of events possible in a controlled system.

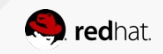

# Example of models

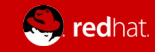

# Generators of events

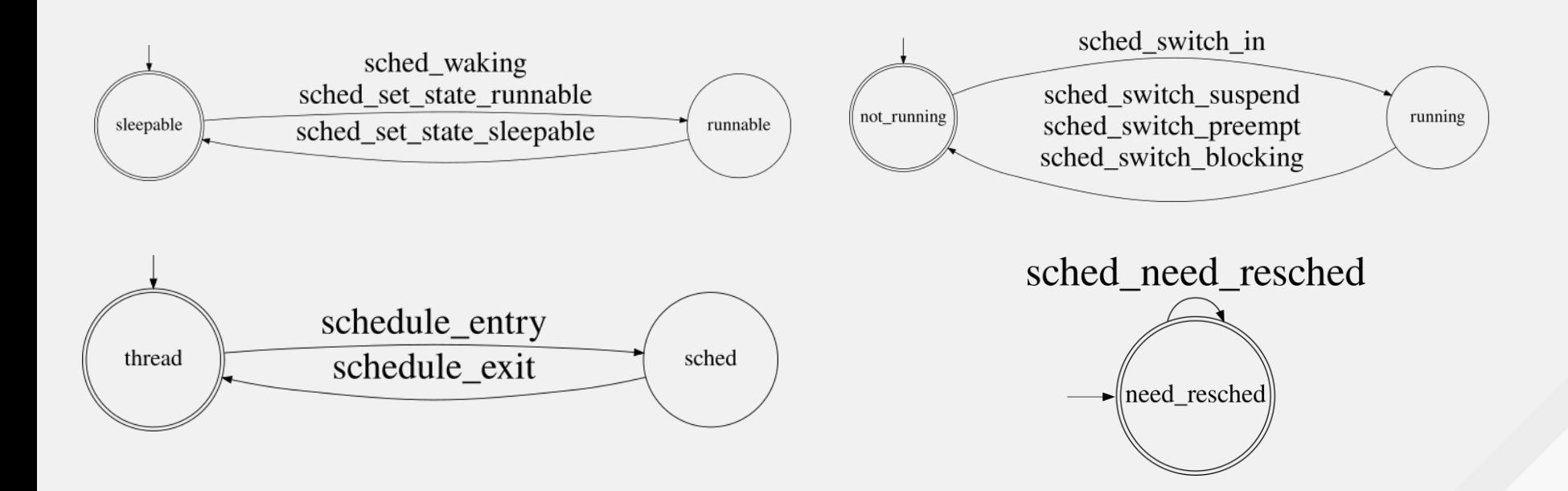

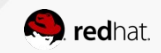

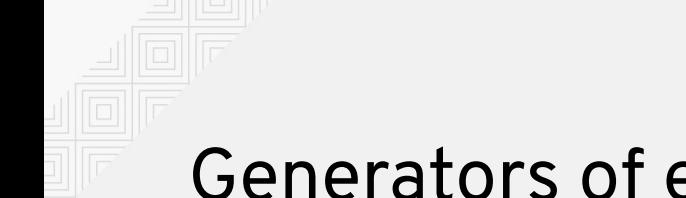

### Generators of events

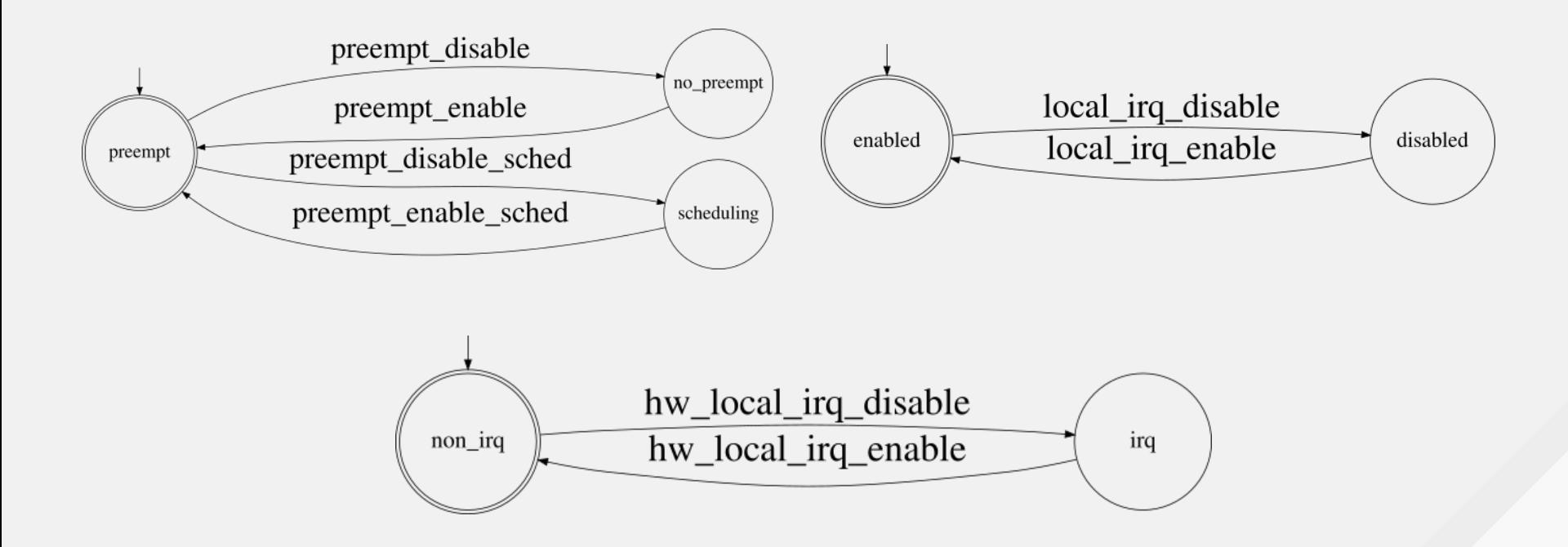

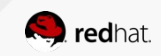

# Boia, This is boring… de!

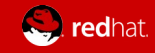

### Specifications: Sufficiency conditions

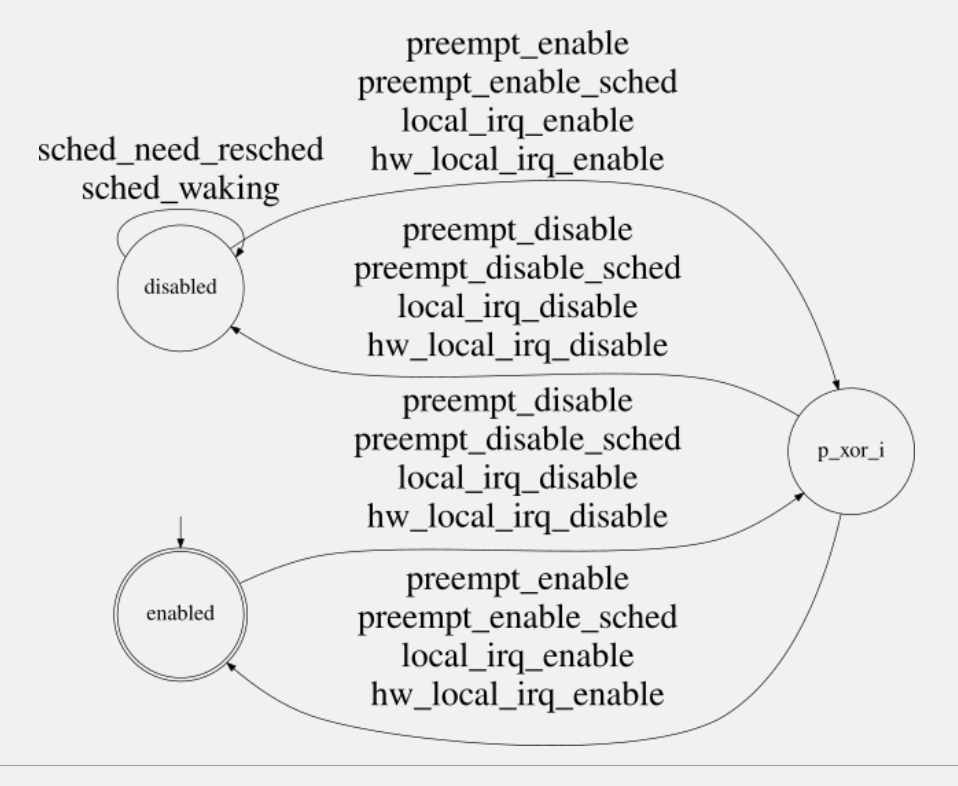

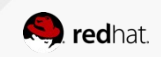

### Specifications: Sufficiency conditions

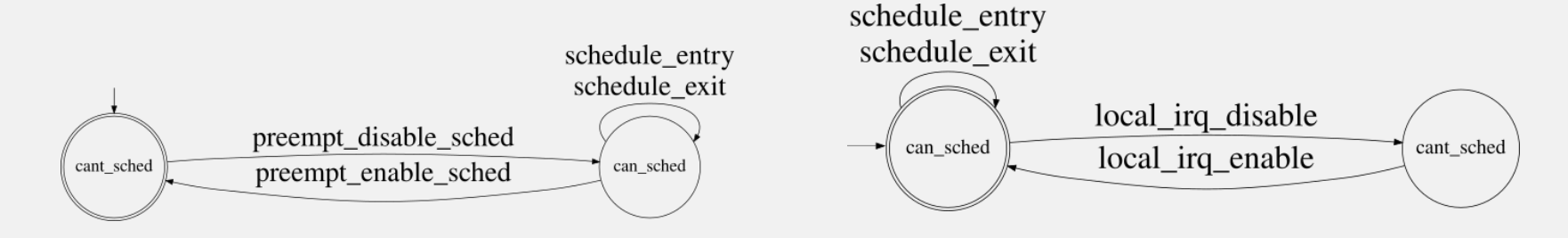

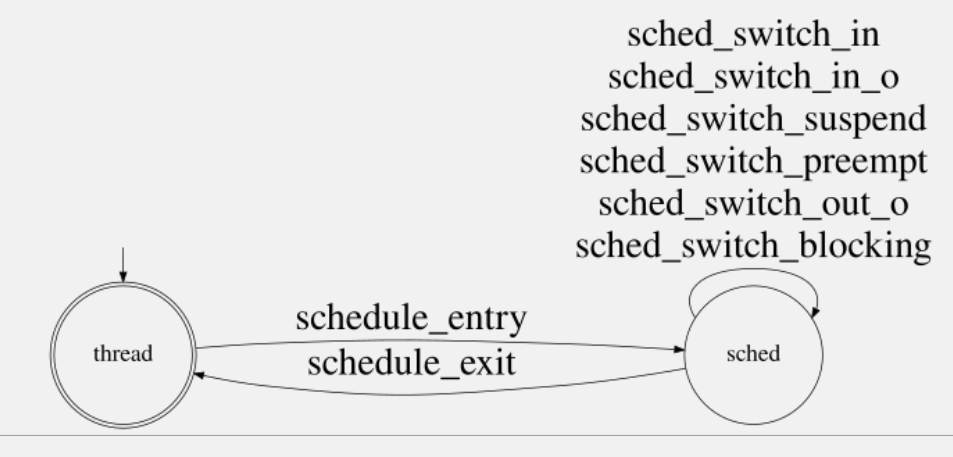

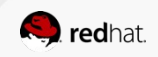

### Specifications: Sufficiency conditions

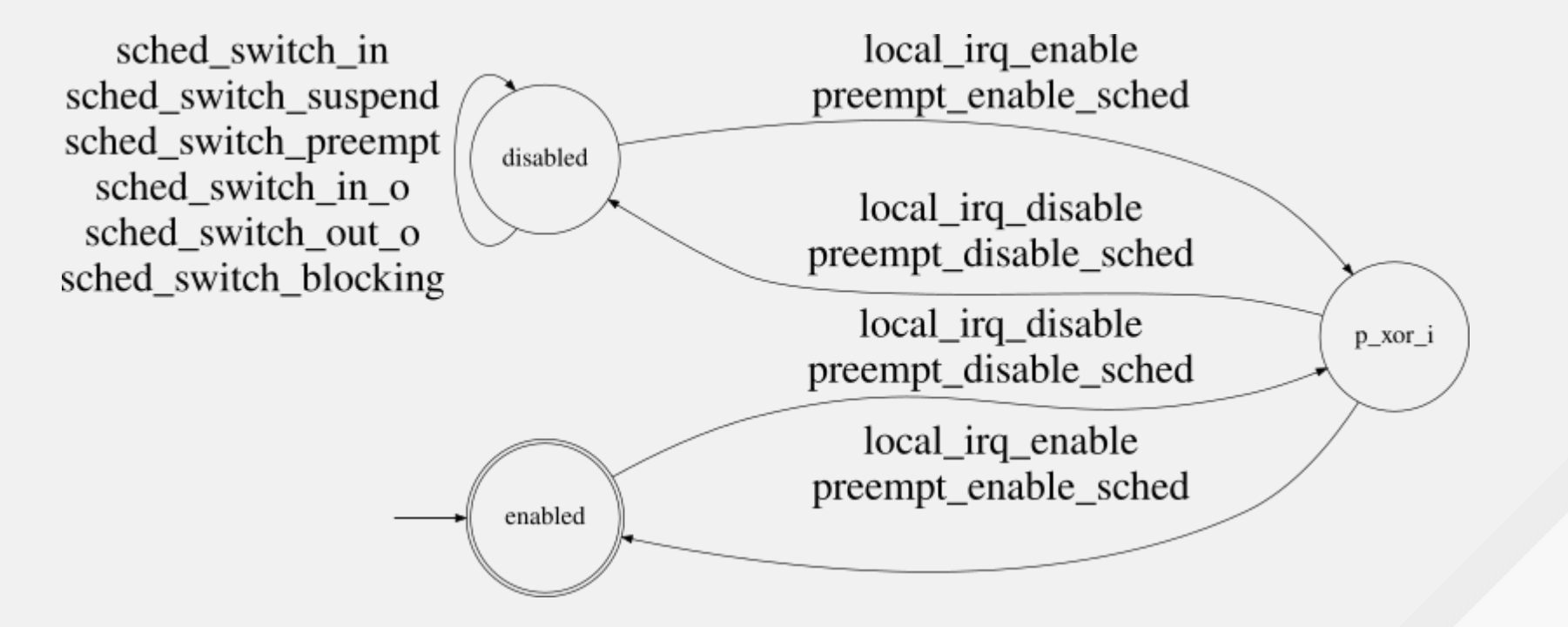

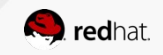

### Specifications: Necessary condition

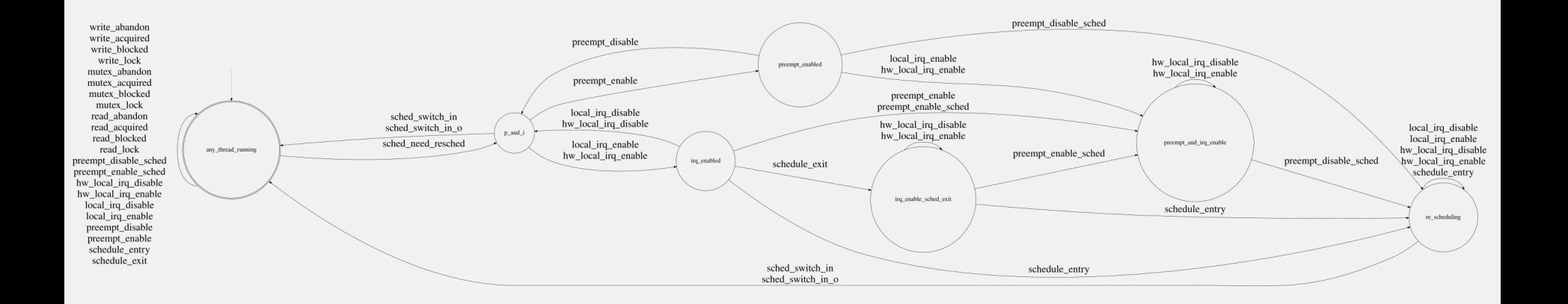

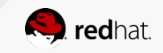

### Synchronizing the modules, we have the model

The complete model has:

- 12 generators + 33 specifications
- 34 different events
- 13906 states!

The benefit of this:

- Validating the model against the kernel, and vice-versa, is  $O(1)$
- One kernel event generates one automata trasition.

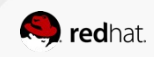

# Nice! But what do we do with this information?

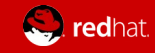

# In the begin...

We have two problems:

- The **logical correctness**,
- The **timing correctness**.

The model helps in both cases.

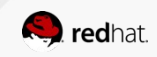

### Calling scheduler

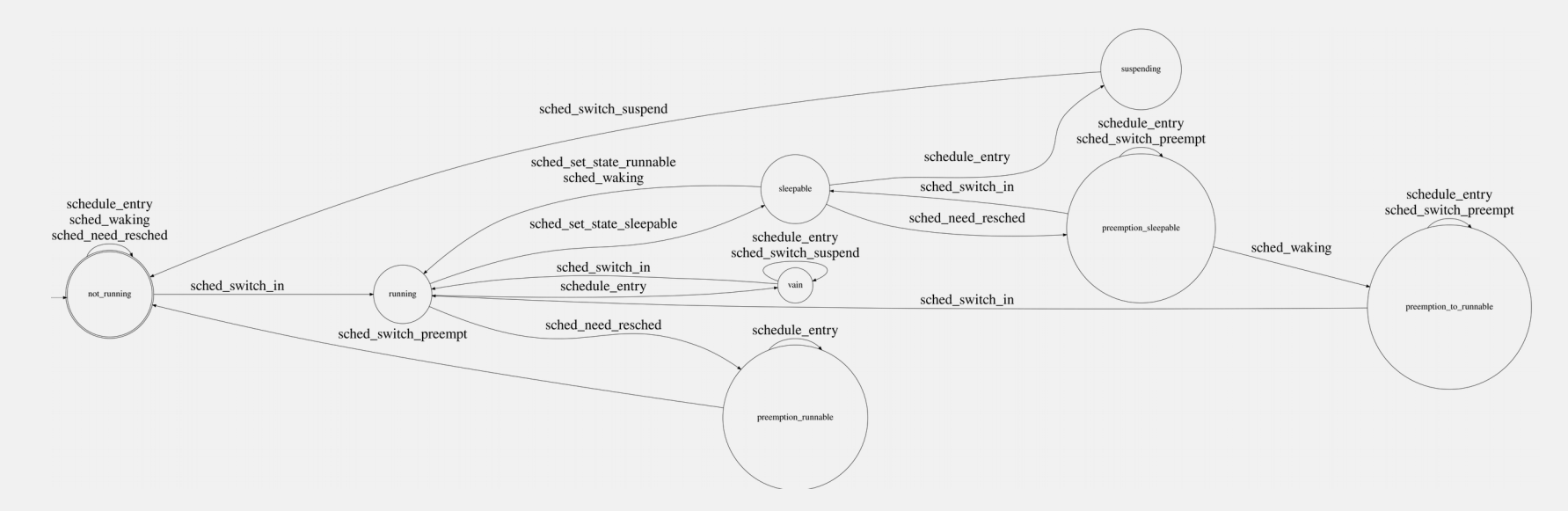

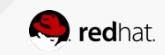

### Reference tracing:

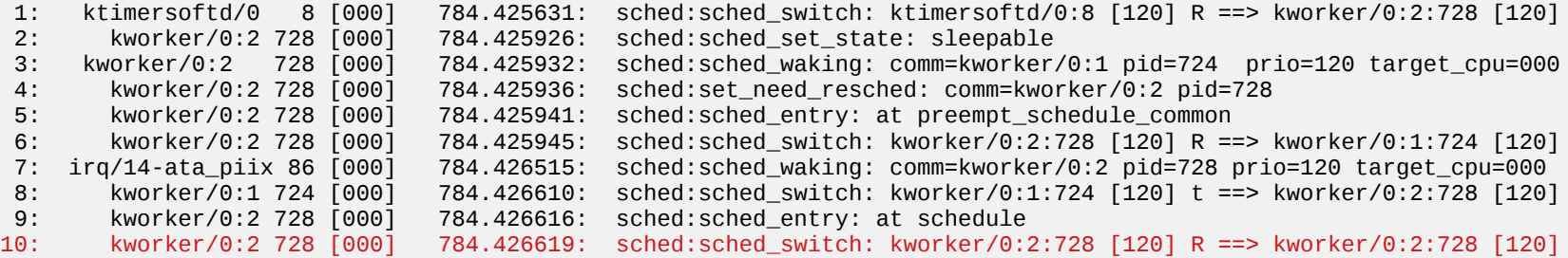

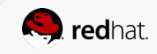

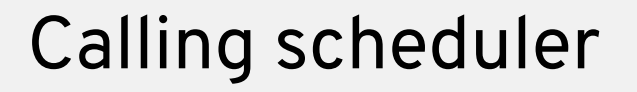

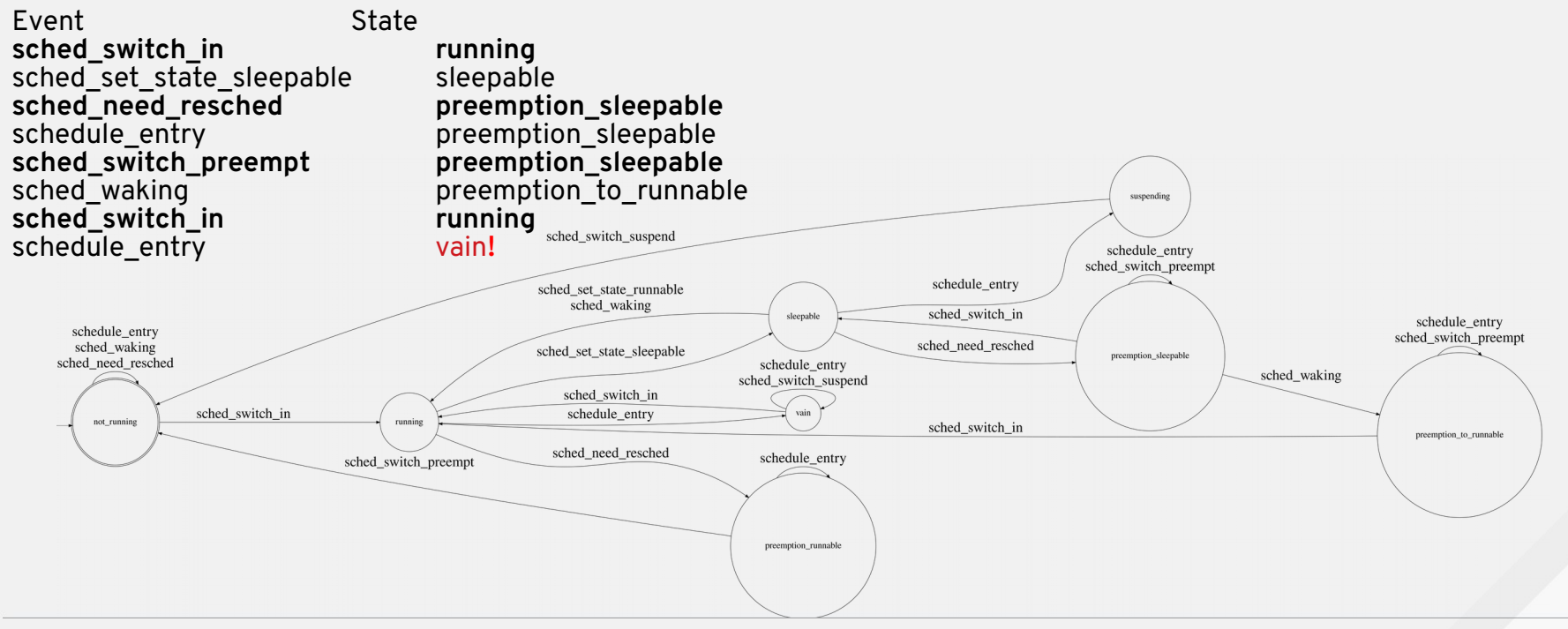

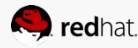

### Logical correctness for task model

- Example of patch catch'ed with the model
	- [PATCH RT] sched/core: Avoid\_\_schedule() being called twice, the second in vain
- I am doing the model verification in user-space now:
	- Using perf + (sorry, peterz) tracepoints
	- It works, but requires a lot of memory/data transfer:
		- Single core, 30 seconds  $= 2.5$  GB of data
		- We don't need all the data, only from a safe state to the problem.
	- It performs well, because the automata verification is O(1).
	- But still, the amount of data is massive.

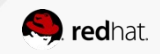

### Should I move it to kernel?

- Think of a lockdep for PREEMPT RT model:
	- If an unexpected event takes place, we explain why
	- Enabled in compilation time
	- Running in kernel would avoid copying data/keeping data after reaching a safe state
- This is helpful for safe critical systems
	- CI
	- We might face more problems with merge with the non-rt
	- It observes more than just latency

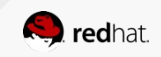

### Timing correctness

- The latency is good!
- But the model provides way to decompose the latency
	- Preempt & IRQ disabled sections...
	- Scheduling overhead…
	- Locking overhead...
	- The response time…
	- These all helps to better identify the characteristics of -RT
		- And to find regressions in a more fine-grained way.

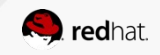

# Ok, but this is a longer subject, we will talk about it at plumbers.

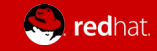

### Resume

- There will be gains having more academic people working with "things that connect well" with Linux.

- The PREEMPT RT simplifies the task model enough to turn possible the modeling
- Using DES/Automata was not that hard as it seems.
- It is an ongoing work.
- The model opens other possibilities for the verification of the kernel-rt.

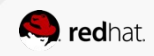

# Thanks!

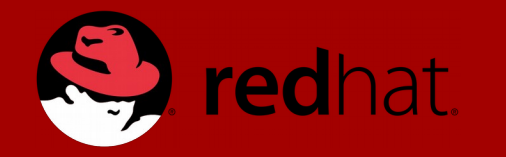

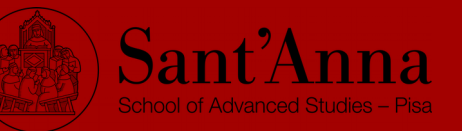

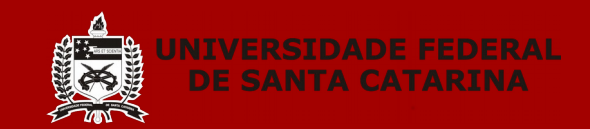

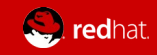